## VCL Auto-configuration

## Goals

- Create a VCL cloud in < 1 hour</li>
- No special IT skills required
- Encourage smaller institutions to adopt VCL
- Create a standardized installed base
  - Ease transition to new VCL features
  - Ease transition to shared cloud resources

## Approach

- Python-based GUI to collect data
- Steps
  - Create iPXE based Linux installation
  - Create XCAT software management installation
    - Includes DHCP, DNS, TFTP, LDAP
  - Use XCAT to automatically install VCL
- On-going
  - Add additional VCL configurations in XCAT

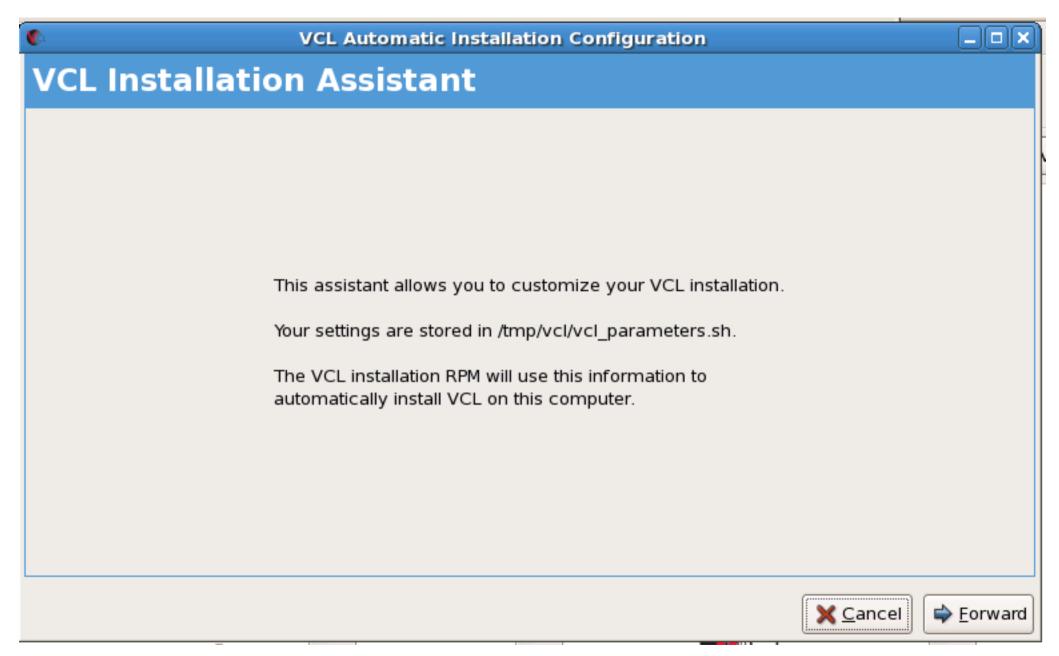

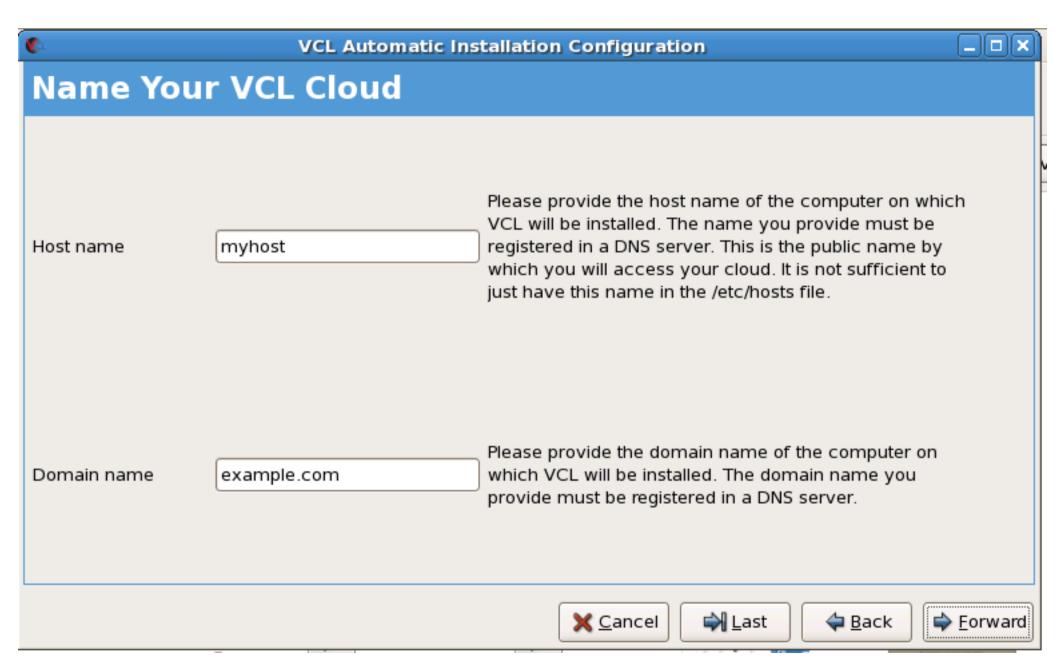